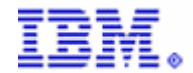

## **Workshop Announcement**

## **2008**

**Communication Controller for Linux on System z (CCL) Installation and Configuration Workshop** 

> **IBM Advanced Technical Support IBM Washington Systems Center Gaithersburg, MD**

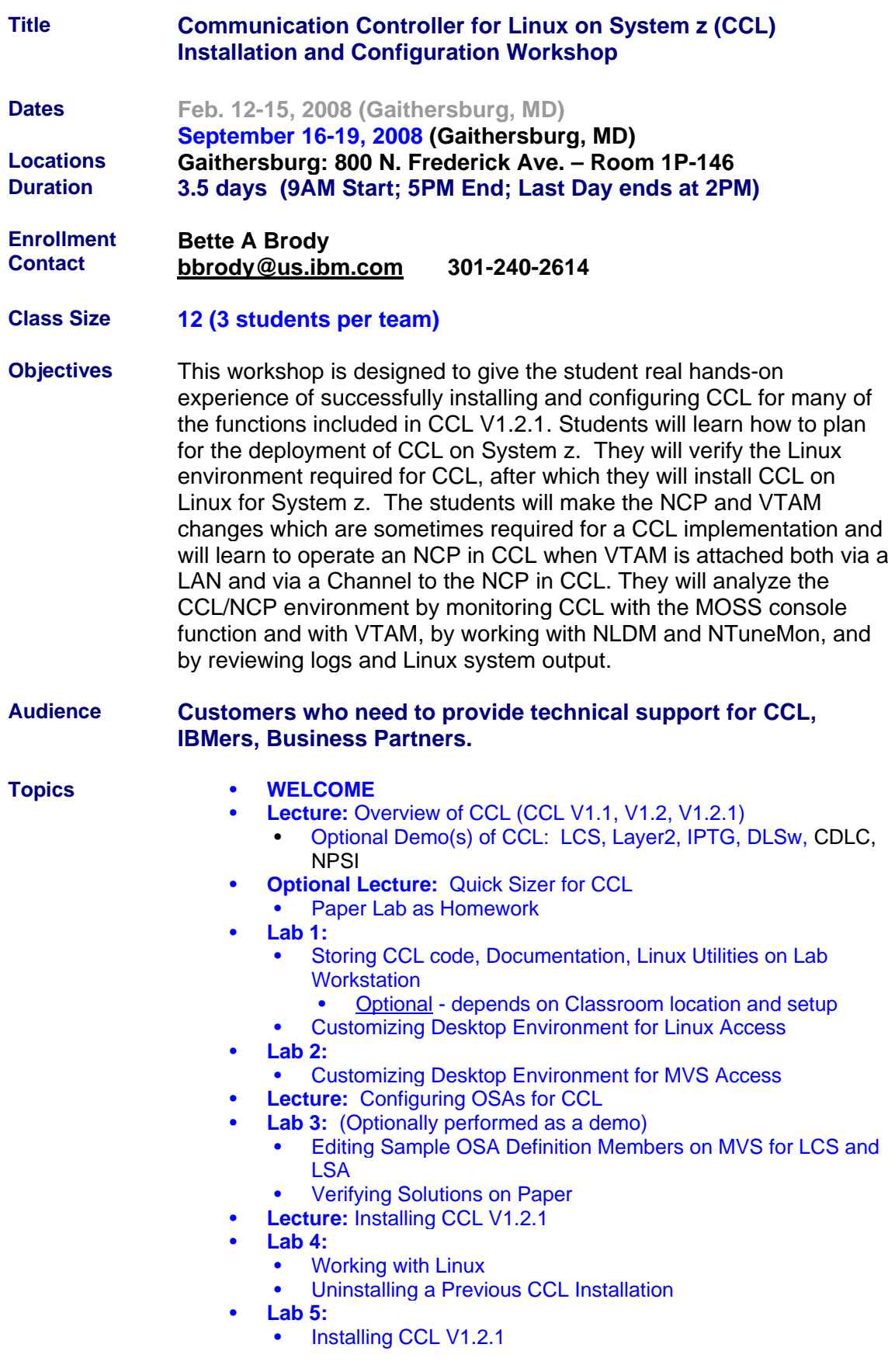

- **Lecture:** NCP Coding for CCL
	- NCPs with OSAs in LCS and Layer 2 Modes
- **Lecture:** Operating NCPs in CCL with LCS and Layer 2 Adapters
- **Lab 6:** 
	- Coding and Generating an NCP for CCL with LCS and Layer 2 Network Adapters
	- Transferring an NCP Load Module to CCL over a LAN **Connection**
- **Lab 7:** 
	- Creating VTAM Members to Interoperate with NCP
	- Operating NCPs in CCL
	- Testing BNN and INN Connections to an SNI Partner
	- Transferring NCP Load Modules over an SSCP-PU Session
	- Extra Credit Lab: Monitoring with NetView and NTuneMon
- **Lecture: Coding Linux for Layer 2**
- **Lab 8:** 
	- Creating Linux System Configuration Files for an OSA in Layer 2 Mode
	- Using "Midnight Commander" Full-Screen Editor under Linux
	- Verifying Solutions Live or on Paper
- **Lecture:** Coding for IPTG
- **Lab 9:** 
	- Coding for IPTG and TIC3 (ccldefs file in Linux; NCP considerations)
	- Regenning an NCP for IPTG
	- Verifying Solutions Live or on Paper
	- **Extra Credit Lab: IPTG Enhancements**
- **Lecture:** Coding for DLSw
- **Lab 10** 
	- Coding for DLSw in Linux (dlscfg.xml file in Linux)
	- Regenning an NCP for DLSw INN and BNN Links
	- **Verifying Solutions**
	- Working with the DLSw Console
	- **Lecture:** Coding for CDLC
	- IBM Website Technotes: CDLC Troubleshooting Guide
- **Lab 11:** 
	- Coding for CDLC in Linux: Devices, ccldefs file with CDLCDEFS block, iplportdefs
	- Coding for ESCON Channels in NCP
	- Verifying Solutions Hands-on or on Paper
- **Workshop Closing Comments**
- **Optional Lecture: Coding for NPSI and X.25**
- **Optional NPSI Demo or Lab**
- **Optional Lab:** 
	- Applying maintenance to CCL, NDH, XOT
- **Prerequisites** This is an intense technical implementation workshop that assumes that students are already familiar with the marketing themes of Communication Controller for Linux. Students should have an understanding of the VTAM and NCP products, and have TSO experience. Depending on location, IBM students may be asked to bring their own laptops to be used in the hands-on labs. Non-IBM students will be provided a lab workstation when necessary.
- **Deliverables** Lectures and hands-on labs. Hard-copy workshop notes will be

provided to the students.

attendee.

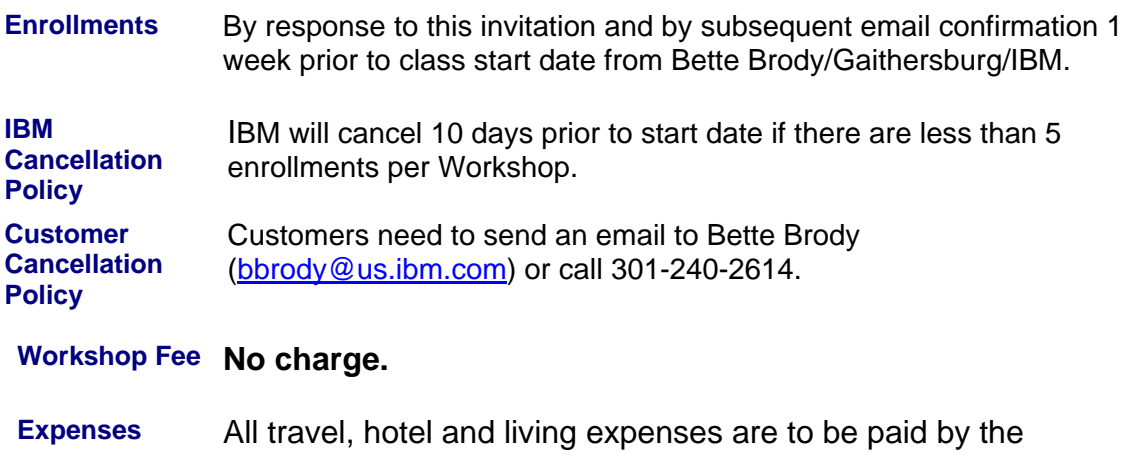